## **Dependency Matrix**

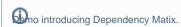

This functionality is available in Standard, Professional, Architect, and Enterprise editions only.

The Dependency Matrix is a quick method for representing dependencies compactly. Diagrams, UML elements, and extended UML elements serve as row and column entries. The cells in the matrix show where these elements are associated (related).

Dependency matrices can show dependency criteria, such as

- **UML** relationships
- BPML, SysML, UPDM, and other DSL relationships
- Semantic dependencies (dependencies through properties)
- Relationships through tags (tags allow for relating UML elements that cannot be represented on the same diagram)
- Transitive relationships (through the OCL or meta chain)

Dependency matrices are useful for

- Quickly visualizing and creating dependency criteria.
- Compactly visualizing relations of a large system whose system relations cannot be represented by a diagram on a single sheet of paper due to the size of the system.
- Studying relations from a particular scope and type of element by filtering the unimportant data. Hierarchical columns allow for browsing directly in the created matrix through the model scope and visualize the required area.
- Showing relations that cannot be represented on diagrams, such as a representation (a class by the lifeline), a behavior representation in other diagrams, an operation representation by Call Behavior Action, Use Case relations with describing activities through the property Owned Behavior, etc. The semantic dependency matrix is needed for deeper model analysis. The Dependency Matrix allows the representation of any kind of relations through element properties.

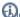

earn about Dependency Matrix properties, please click here.

## Related pages

- · Creating Dependency Matrix
- Using Dependency Matrix
- Dependency Matrix environment